# E. DIGITAL EXAMS

# DURING AN EXAM WITH ONLINE SURVEILLANCE

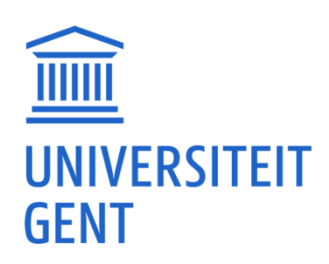

27

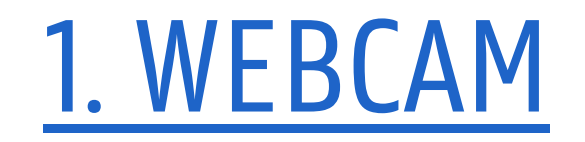

### C. Online Digital Surveillance

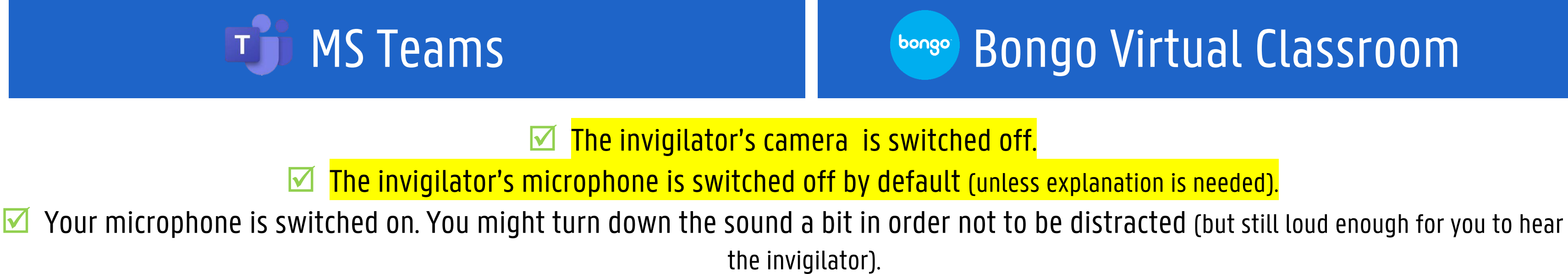

 $\blacksquare$  Tip: in Teams you can switch your status to 'do not disturb'

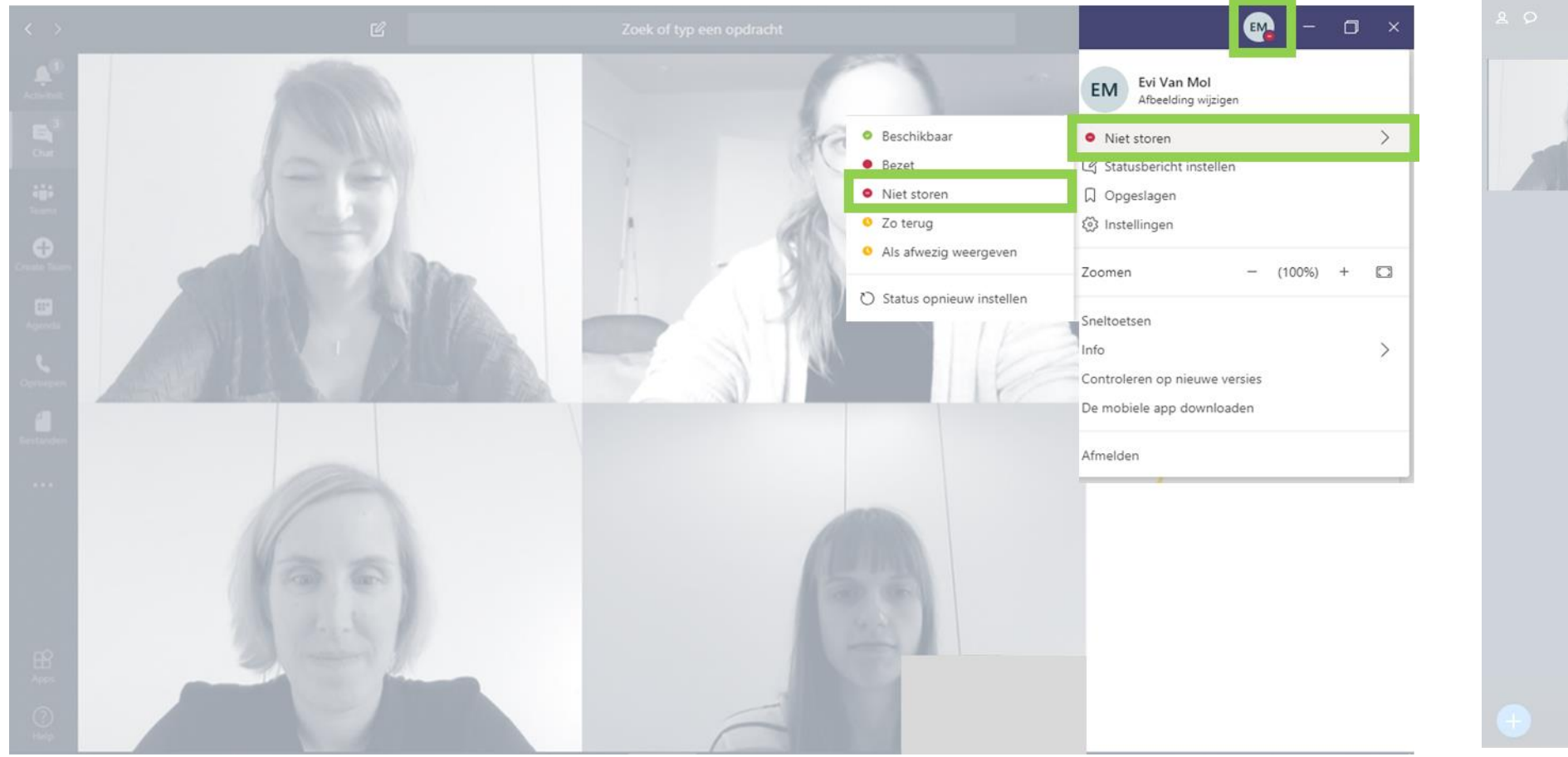

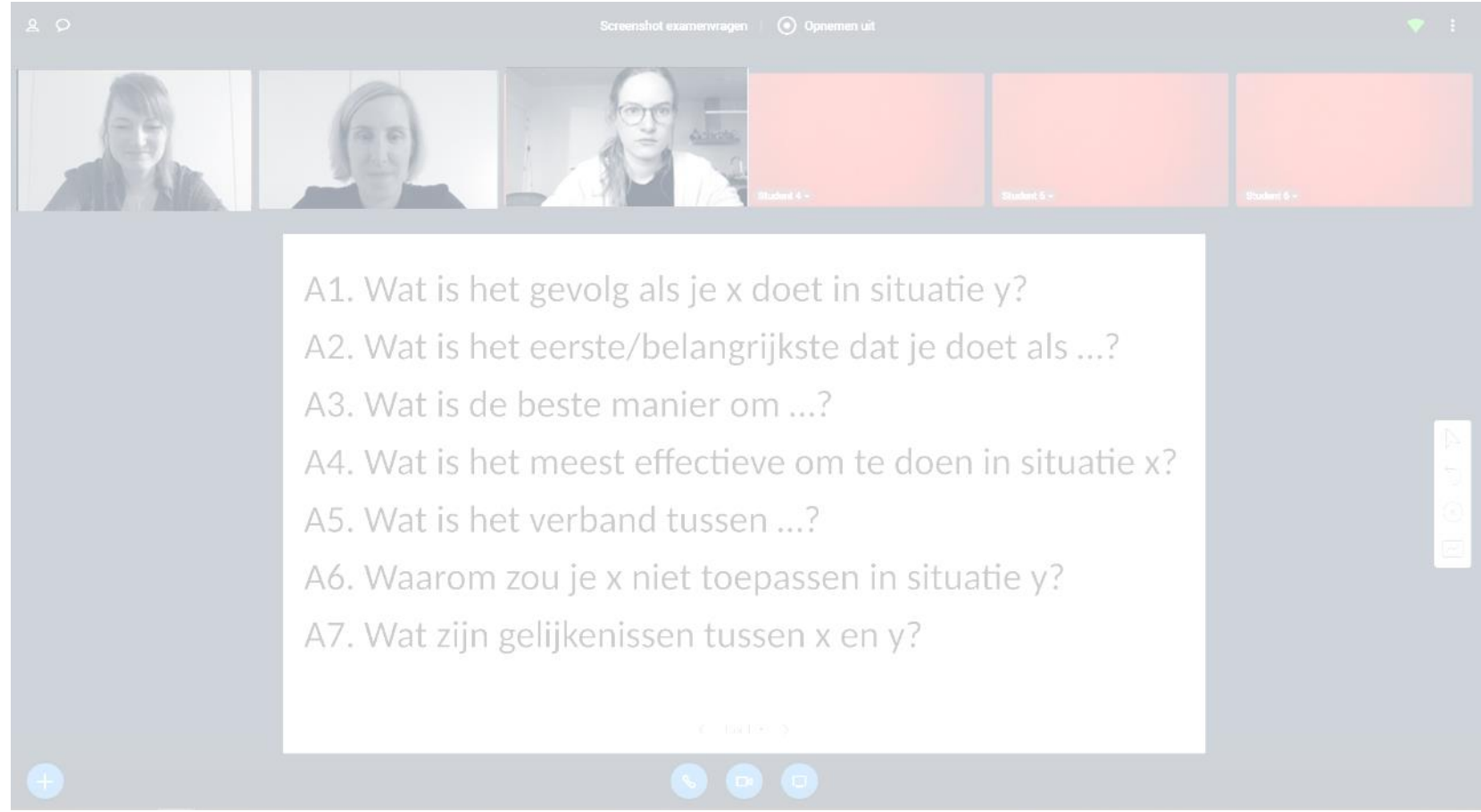

 $\blacksquare$  the invigilator can see your facial expression; ■ during the exam, you can be asked to do a 360°- check or screen-sharing check at any time.

## C. Online Digital **Surveillance**

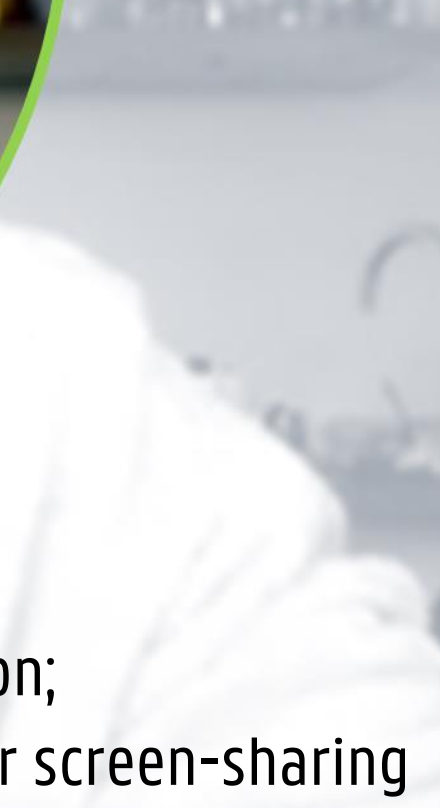

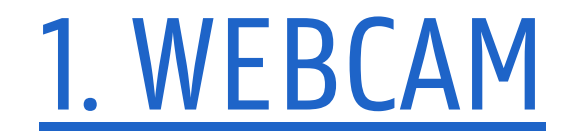